Workiva Confidential and Proprietary Information

workiya

## **Managing RGB and CMYK workflows**

Datasheet to support [Workshop 2.4](https://event.on24.com/eventRegistration/EventLobbyServletV2?target=reg20V2.jsp&eventid=3538527&sessionid=1&key=7177E08185AB0679D910D59554D74FF4&groupId=3177774&sourcepage=register)

This datasheet shows how to manage both RGB and CMYK workflows. This datasheet accompanies workshop number 4 and is for those designers needing to produce the XHTML document but also a document ready for print purposes

RGB is the only colour format supported on the web. Workiva uses RGB colours.

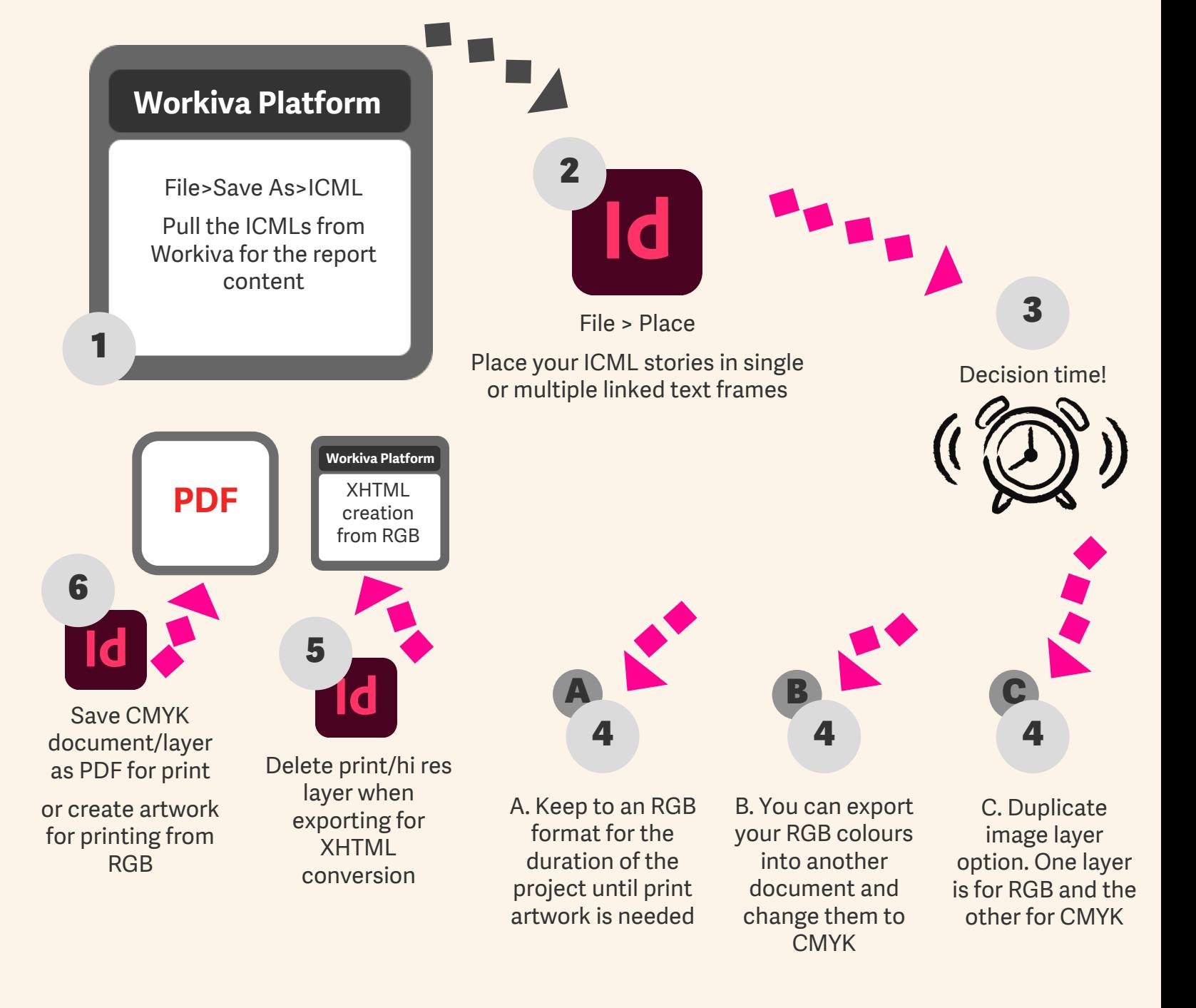